## RALF TURTSCHI

# ZEICHEN SETZEN!

Satz-, Begriffs- und Sonderzeichen richtig einsetzen

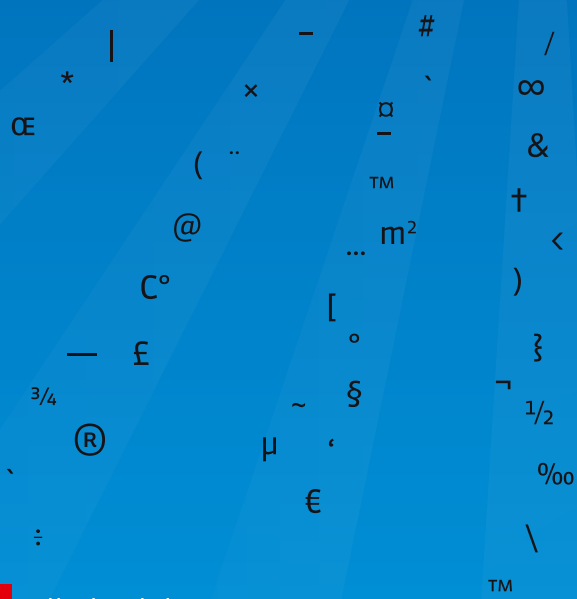

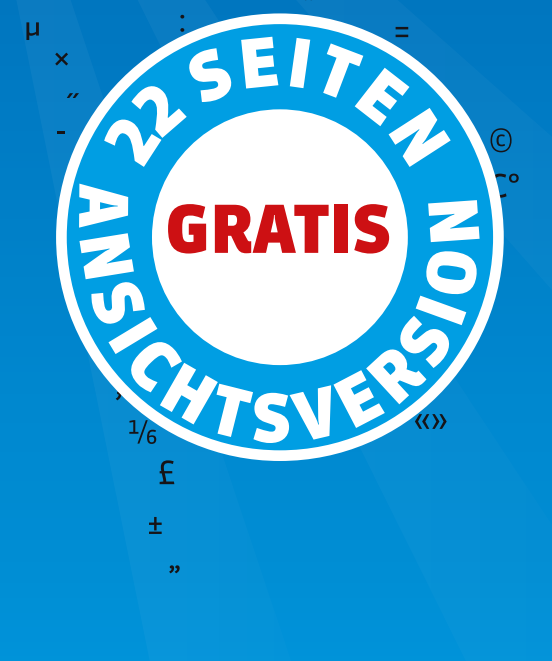

 $\langle \rangle$ 

Verband der Freien Lektorinnen und Lektoren e.V.

 $\overline{\phantom{1}}$ 

#### »Zeichen setzen!« kurz erklärt

»Zeichen setzen!« vermittelt auf anschauliche Weise, wie Satz-, Begriffsund Sonderzeichen richtig geschrieben werden. Das Buch geht dabei bis ins Detail und zeigt auf, was richtig und was falsch ist. Wissen Sie zum Beispiel, welche der nachfolgenden Anwendungen von Anführungszeichen richtig sind?

### Er rief: »Du Glückspilz« Er rief: "Du Glückspilz" Er rief: "Du Glückspilz" Er rief: "Du Glückspilz"

Bei Datumsangaben gibt es einige Möglichkeiten, nicht alle sind richtig; zum Beispiel:

### Mo.-Do., 8.-11.1.18 Mo. bis Do., 8. bis 11. Jan. 2018 Mo.–Do., 08.–11.01.2018

Im Buch »Zeichen setzen!« erfahren Sie alles, was Sie für Ihren Berufsalltag brauchen und bisher noch nirgends gefunden haben. »Zeichen setzen!« ist ein Nachschlagewerk, das Sie vermutlich immer griffbereit haben möchten. Es sind zwei Sprachversionen verfügbar, eine gilt im Sprachraum Deutschland und Österreich, die andere für die Schweiz.

Die Buchversion ist über den Webshop [zeichen-setzen.ch](http://www.zeichen-setzen.ch) gegen Vorauszahlung lieferbar.

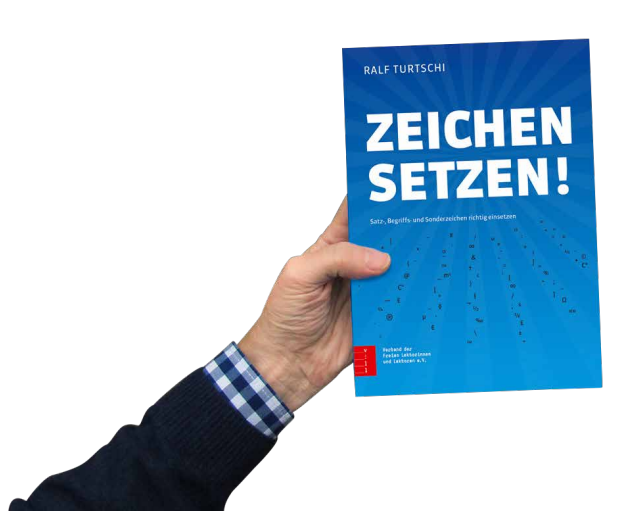

zeichen-setzen ch

#### »Zeichen setzen!« auf dem iPad

Innerhalb der App »Publisher-Kiosk« kann eine PDF-basierte Tablet-Version von »Zeichen setzen!« gekauft werden. Vorteil: Es kann jeder Begriff gesucht und noch schneller gefunden werden.

Suchen Sie nach »Publisher-Kiosk« im Apple App Store.

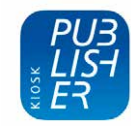

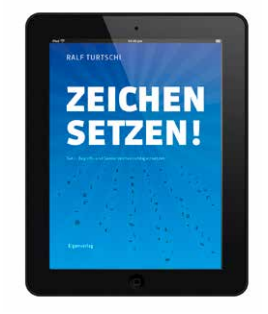

#### **Dr. Pingelig**

Sie kennen Dr. Pingelig noch nicht? Ping[elig](https://www.facebook.com/Dr.Pingelig/)  treibt sein Unwesen auf Facebook, You-Tube und Co. Dr. Pingelig bewertet gute und schlechte Beispiele in der App und auf Facebook. Teilen Sie Pingelig Ihre Probleme rund um die Zeichensetzung mit, er wird sich liebevoll und rührend damit befassen.

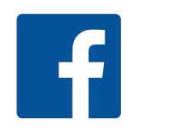

[facebook.com/Dr.Pingelig](https://www.facebook.com/Dr.Pingelig/)

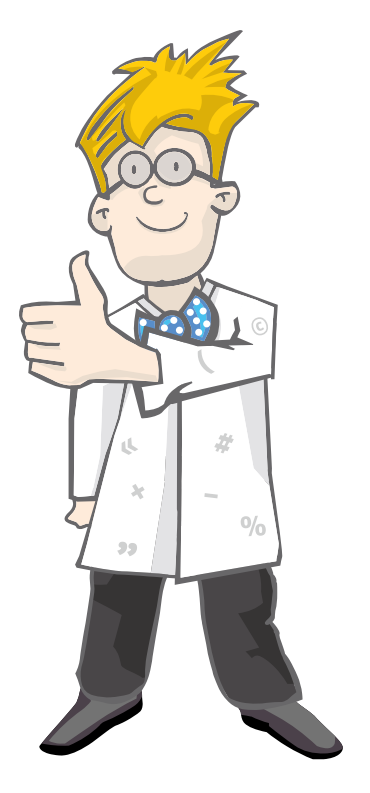

#### Inhaltsverzeichnis

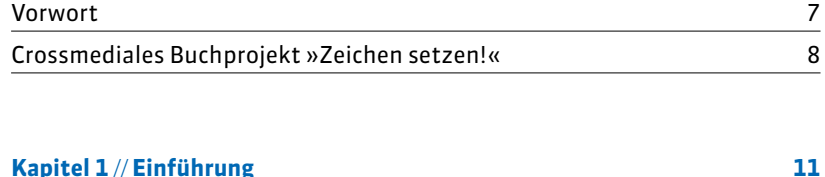

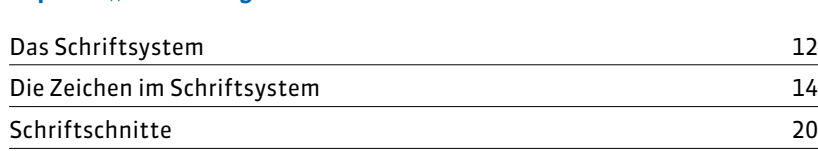

#### **Kapitel 2** // **Zeichen für Zeichen 23** Leerzeichen, Zwischenräume 24 Geschütztes Leerzeichen 29 » « " " Anführungszeichen, Guillemets, Gänsefüßchen 30 Apostroph, Hochkomma 44 … Auslassungspunkte, Dreipunkt 48 & Et-Zeichen, Und-Zeichen 52 **Schrägstrich 54** + – Pluszeichen, Minuszeichen 60 × Malzeichen, Multiplikationskreuz 62 % ‰ Prozentzeichen, Promillezeichen 64 Bindestrich, Divis 66 – Halbgeviertstrich, Gedankenstrich 76 Geviertstrich and a strong structure of the structure of the structure of the structure of the structure of the structure of the structure of the structure of the structure of the structure of the structure of the structur " ' Zollzeichen, Sekundenzeichen, Fußzeichen, Minutenzeichen 86 ° Gradzeichen 88 \* Sternchen, Fußnotenzeichen 92 † Kreuz 96 § Paragrafzeichen 97 @ At-Zeichen 98 ™ Trademark-Zeichen 102 ® Registrierungszeichen 103<br>© Copyright-Zeichen 104 © Copyright-Zeichen 104

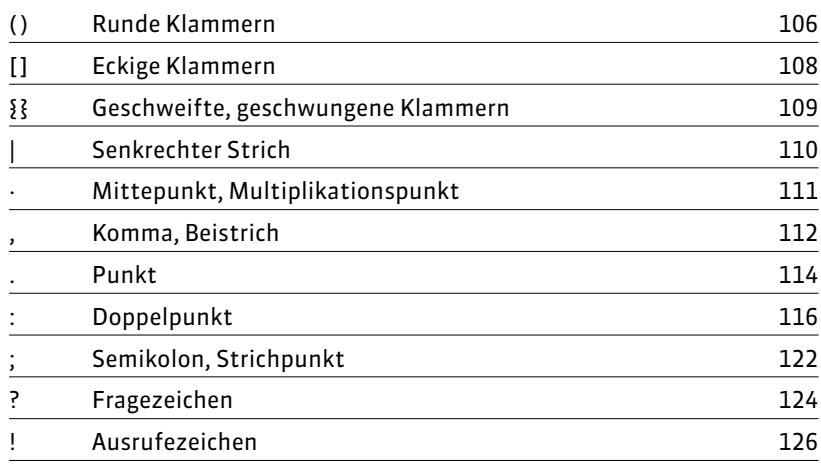

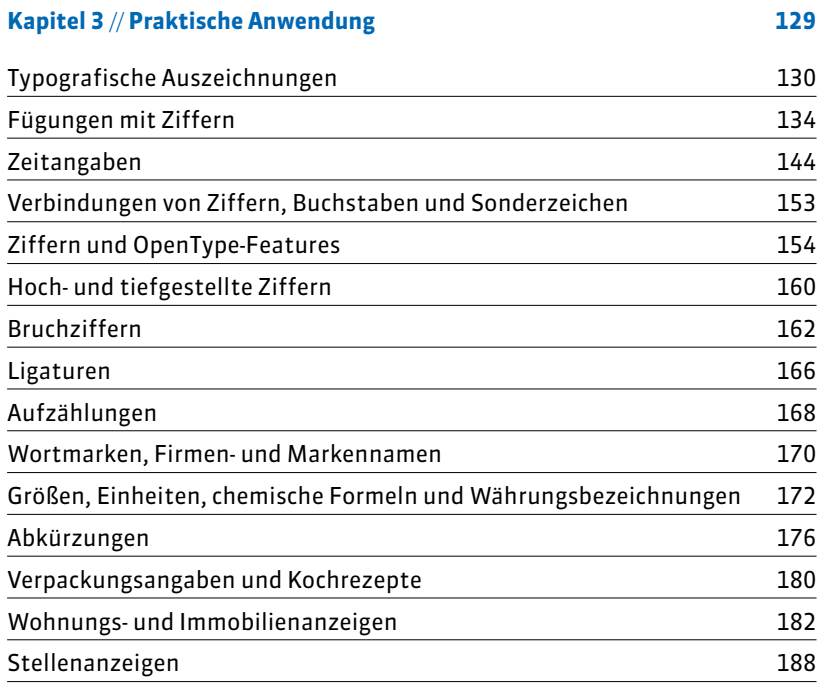

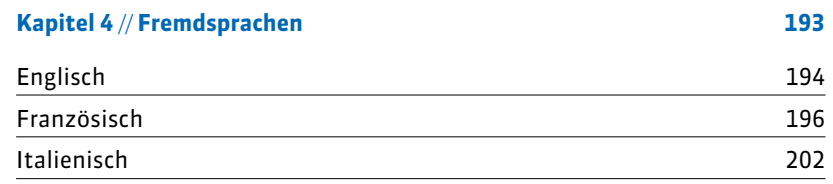

#### **Kapitel 5** // **Technik 207** Tastaturbelegungen 208 Unicode 216 Zeichen und Glyphen 224 Fonttechnologie 225 OpenType-Features 234 Neue Schrift installieren 238

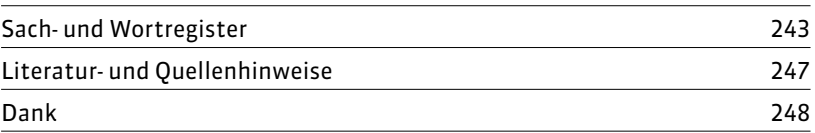

»Zeichen setzen!« ist in der Schweiz zum Standardwerk geworden. Die Ausgabe für Deutschland und Österreich entstand in enger Zusammenarbeit mit dem Verband der Freien Lektorinnen und Lektoren e. V. (vfll.de).

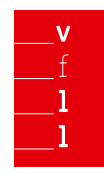

Verband der Freien Lektorinnen und Lektoren e.V.

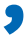

### **3** Apostroph Hochkomma

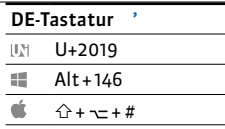

APOSTROPHE

#### A N W E N D U N G

Wohl kein anderes Zeichen wird so oft falsch verwendet wie der Apostroph, und zwar typografisch (das falsche Zeichen steht an der richtigen Stelle), orthografisch (das richtige Zeichen steht an der falschen Stelle) oder sogar beides.

Apostroph bei Auslassungen

Der Apostroph wird in erster Linie als Auslassungszeichen eingesetzt. Er steht, wenn in einem Wort im Vergleich zur Standardsprache ein oder mehrere Buchstaben weggelassen werden.

's kommt schon gut!

Das ist 'ne super Idee!

Der Apostroph steht bei Auslassungen im Wortinneren.

Ku'damm (für Kurfürstendamm)

Lu'hafen (für Ludwigshafen)

In poetischer Sprache kann der Apostroph für ein weggelassenes unbetontes e oder i stehen. Er sollte hier jedoch sparsam und nur zur Vermeidung von Missverständnissen gesetzt werden.

in diesen heil'gen Hallen oder … heilgen Hallen

Das Wasser rauscht' (= rauschte), das Wasser schwoll.

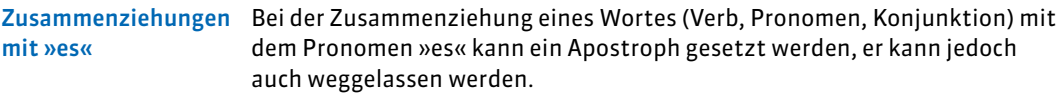

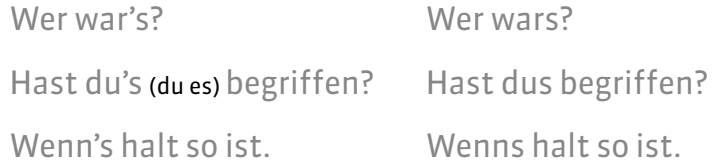

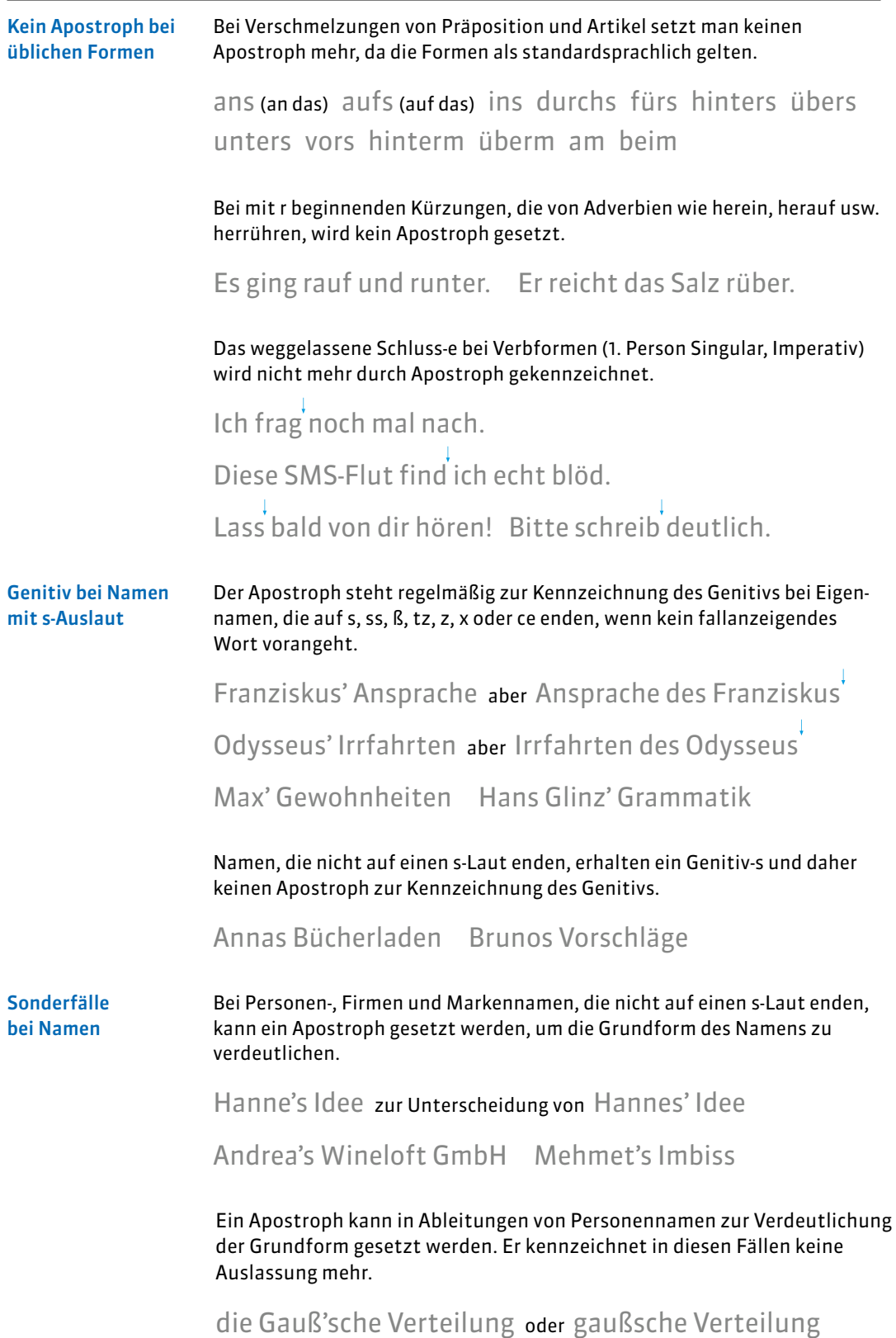

#### Als Faustregel gilt: Wo keine Auslassung zu markieren ist, steht in der Regel kein Apostroph. Hier ohne Apostroph

Dirndl Brettljause Würstl Brezn

Fremdwörter, die im Nominativ auf -ismus, -os oder -us enden, sind im Genitiv in der Regel endungslos. Sie dürfen daher nicht mit Apostroph stehen.

des Journalismus des Chaos des Typhus des Radius

Bei Abkürzungen in der Mehrzahl ist der Apostroph immer falsch. Selbst das Mehrzahl-s ist in der Regel nicht notwendig.

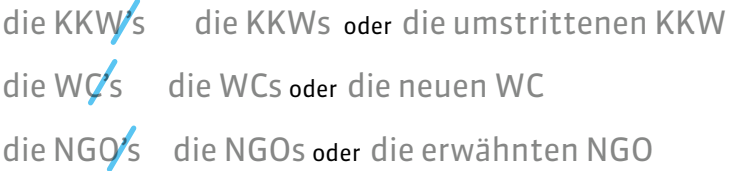

Das Mehrzahl-s wird empfohlen, wenn beim weiblichen Artikel sonst Missverständnisse entstehen.

```
Geben Sie mir bitte Ihre ID. Geben Sie mir bitte Ihre IDs.
    Singular Plural
```
Der Apostroph darf nicht verwendet werden als Gliederungszeichen in Zahlen oder als Auslassungszeichen in Jahreszahlen.  $\rightarrow$  Gliederung von Zahlen

rund 200'000 Euro Vermögen Tel. +49 83 75'34'90 die '90er-Jahre '15 war ein gutes Jahr

Apostroph bei Entlehnungen

Bei Entlehnungen aus dem Englischen oder Französischen wird der Apostroph zur Anzeige ausgelassener Buchstaben oder in Eigennamen beibehalten.  $\rightarrow$  Fremdsprachen

Liste der Dos and Don'ts

Lang lebe der Rock 'n' Roll. Tja, c'est la vie …

Treffen wir uns bei McDonald's?

#### A U S S E H E N

Der Apostroph wird auch als Hochkomma bezeichnet. Er ähnelt in Form und Ausrichtung dem Komma der jeweiligen Schrift. Da die Schriftdesigner Zeichen frei gestalten können, ist anhand der Optik nicht immer klar zu entscheiden, ob es sich um einen Apostroph handelt.

Die folgenden Apostrophe stammen aus unterschiedlichen Schriften, sie sind alle 60 Punkt groß.

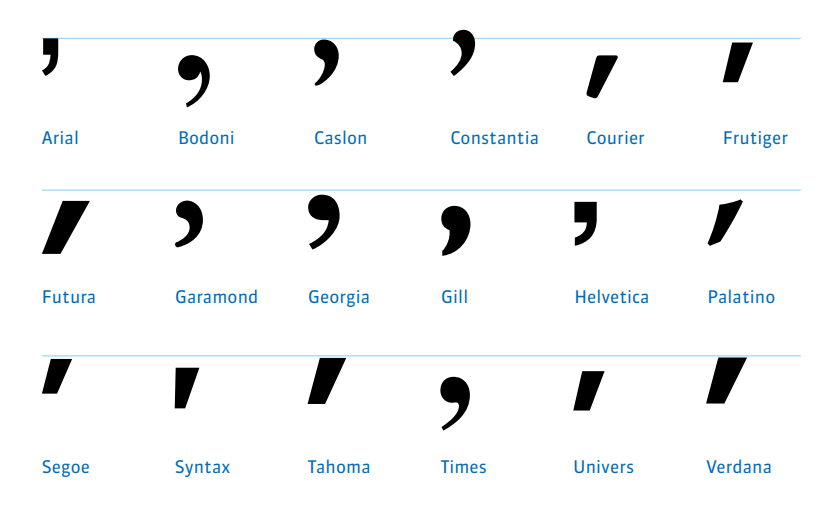

Der Apostroph hat heute je nach Schrift eine der beiden Grundformen: die kommaförmig wie eine 9 gebogene Form oder die stärker stilisierte Form, die sich von oben nach unten verjüngt und von oben rechts nach unten links geneigt ist.

Beim Einsatz des Apostrophs muss darauf geachtet werden, dass er nicht mit Zeichen anderer Funktion verwechselt wird.

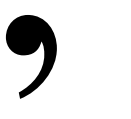

Der Apostroph in zwei Grundformen

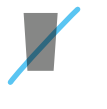

Zeichen für »Minute« und »Fuß«

Akut (Accent aigu)

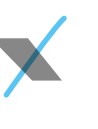

Gravis (Accent grave)

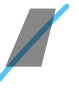

halbes schließendes Anführungszeichen

**So geht`s nicht So geht's nicht So geht's nicht So geht's nicht**

**So geht`s nicht So geht's nicht So geht s nicht So geht's nicht**

# & Et-Zeichen Und-Zeichen

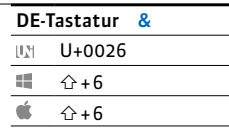

AMPERSAND

#### ANWENDUNG

Das Et-Zeichen wird auch als Und-Zeichen oder Kaufmanns-Und bezeichnet. Das Zeichen ist als Ligatur aus den Buchstaben e und t für das Wort »et« (lat. »und«) entstanden. Das Et- oder Und-Zeichen ist nur in Firmennamen normgemäß, wird aber auch in Marken- und Eigennamen, Werktiteln, Rubrikenbezeichnungen und ähnlichen Fügungen verwendet.

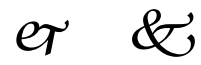

Et-Zeichen aus Wingdings

Dolce & Gabbana Hennes & Mauritz Mix & Match Miles & More Meister & Co. Bed & Breakfast

Werden die Namen auf Initialen verkürzt, sollten Festabstände (1/8-Geviert), in Office-Programmen geschützte Leerzeichen gesetzt werden.

C & A M & M's H & M B & B

Wenn Firmennamen mit dem Et-Zeichen Teil einer Zusammensetzung sind, wird die ganze Fügung durch Bindestriche gekoppelt.

Dolce-& -Gabbana-Boutiquen

Tritt die Kurzform in einer Zusammensetzung auf, wird empfohlen, die Buchstaben ohne Zwischenraum an das Et-Zeichen zu setzen. Im Schriftsatz sind Festabstände (1/8-Geviert) möglich, aber keine Leerzeichen.

D&G-Mitarbeiter H&M-Filiale C&A-Kollektion

In festen Paarformeln, die keine Firmen- oder Markennamen sind, sollte das Et-Zeichen nicht verwendet werden.

Hinz & Kunz Hinz und Kunz Copy & Paste Copy und Paste In allen anderen Fällen wird das Wort »und« ausgeschrieben.

Bernd & Sylvie heiraten Bernd und Sylvie heiraten Grüße von Pascal & Leo Grüße von Pascal und Leo Gold- & Silberankauf Gold- und Silberankauf

#### TYPOGRAFISCHE DETAILS

Das Et-Zeichen ist ein Wortzeichen. Deshalb wird es wie ein Wort in Leer zeichen eingeschlossen.

Fichtenhagen&Li Rechtsanwälte Fichtenhagen & Li Rechtsanwälte

Um eine Trennung dieser Fügungen zu vermeiden, steht vor und nach dem Et-Zeichen ein geschütztes Leerzeichen. Lässt sich der Umbruch am Zeilenende nicht umgehen, so steht das Et-Zeichen in der neuen Zeile.

Es gelang den Vorständen von Adam &

Company nicht, die Anleger zu beruhigen.

Es gelang den Vorständen von Adam

& Company nicht, die Anleger zu beruhigen.

#### A U S S E H E N

Das Et-Zeichen bietet viel Gestaltungsspielraum und kann recht ungewöhnliche Formen aufweisen. Vor allem in Ländern, die nicht die lateinischen Buchstaben verwenden, kann ein Et-Zeichen im Firmennamen auf einer Visitenkarte zu Irritationen führen.

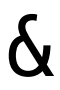

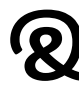

Calibri

Cast Courier

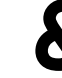

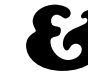

Cooper Black

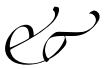

Rotis Zapfino Three

Museo

OCR-A

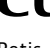

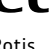

#### Kalenderdaten

Es sollte immer geprüft werden, ob eine zusammenfassende Schreibweise wirklich erforderlich ist. Vielfach können Schrägstrich oder Bis-Strich durch »und« bzw. »bis« ersetzt werden.

- 12./13. August: Tage der offenen Tür
- 12. und 13. August: Tage der offenen Tür
- 12.–21. August: Betriebsferien
- 12. bis 21. August: Betriebsferien

Nicht richtig ist die Verwendung von Et-Zeichen oder Pluszeichen für »und«.

12. & 13. August: Tage der offenen Tür 12. + 13. August: Tage der offenen Tür

Der Bis-Strich darf nicht zwischen Kalenderdaten stehen, wenn die Monatsnamen ausgeschrieben sind.

4. Dezember 1934 – 3.März 2013

4. Dezember 1934 bis 3.März 2013

4. 12. 1934 – 3. 3. 2013

Bei Kalenderdaten in Ziffernschreibung steht vor und nach dem Bis-Strich im Schriftsatz ein Festabstand (1/8-Geviert) und in Office-Programmen ein geschütztes Leerzeichen, wenn das Datum mit Zwischenräumen gesetzt wird. Ist das Datum ohne Zwischenräume gesetzt, stehen auch beim Bis-Strich keine Zwischenräume.

31. 7. – 4. 8. 2017

31. 7. – 4. 8. 2017

Schriftsatz: mit Festabständen (1/8-Geviert)

Office-Programme: mit geschützten Leerzeichen

31.7.–4.8.2017

31.7.–4.8.2017

Schriftsatz: ohne Zwischenräume **Office-Programme: ohne Zwischenräume** 

Besteht die Zeitraumangabe nur aus Wochentags- oder Monatsnamen (ausgeschrieben oder abgekürzt), kann ebenfalls ein Bis-Strich (ohne Zwischenräume) gesetzt werden.

Montag–Mittwoch Mo.–Mi.

August–Oktober Aug.–Okt.

Im Schriftsatz sollte – sofern der Aufwand vertretbar ist – nicht nur bei großen Schriftgrößen, zum Beispiel auf Plakaten, nach dem Punkt des Tagesdatums ein Festabstand von einem 1/8-Geviert gesetzt werden.

# 1.April bis 30.Juni 2015

Mit Ziffern gesetzte Kalenderdaten können mit oder ohne Zwischenräume gesetzt werden. Die Lösung mit Zwischenräumen ist jedoch besser lesbar.

#### 1.4.–30.6.2015 1.4.–30.6.2015 1. 4. – 30. 6. 2015 Office-Programme: mit geschützten Schriftsatz: mit Festabständen (1/8-Geviert) Leerzeichen

Die Tagesangabe in Kalenderdaten steht immer in Ziffernschreibung, »erster August« ist falsch. Die in ISO 8601 vorgegebene Schreibweise – Jahr vierstellig, Monat zweistellig, Tag zweistellig (»2017-05-09«) – orientiert sich ebenso wie die zum Beispiel in Eingabefeldern geforderte Schreibweise des Tages- und des Monatsdatums mit führenden Nullen an technischen Erfordernissen. Die führenden Nullen machen die Angaben eindeutig, da deutlich wird, dass nicht eventuell eine Ziffer vergessen worden ist.

Daten sollen jedoch auch leicht erfasst werden können. Daher ist es sinnvoll, auf führende Nullen bei Tages- und Monatsdatum zu verzichten, wo der Zusammenhang es nicht erfordert. Jahreszahlen sollten wegen der Eindeutigkeit aber auch hier immer vierstellig geschrieben werden.

# 1.4.–30.6.2017

In Kalenderdaten mit ausgeschriebenen Monatsnamen dürfen beim Tagesdatum nie führende Nullen stehen und die Jahreszahl ist immer vierstellig zu schreiben. Möglich ist lediglich die Abkürzung des Monatsnamens.

03. September bis 09. Oktober 17

3. September bis 9. Oktober 17

03. Sept. bis 09. Okt. 17

- 3. September bis 9. Oktober 2017
- 3. Sept. bis 9. Okt. 2017

#### Datum mit **Schrägstrich**

Für die Angabe aufeinanderfolgender Tage desselben Monats kann der zusammenfassende Schrägstrich verwendet werden. Bei einem längeren Zeitraum ist der Schrägstrich durch den Bis-Strich zu ersetzen.  $\rightarrow$  Schrägstrich

### 1./2.Januar 7.–9.1. und 15./16.2. 7. - 9. 1. und 15./16. 2.

Vor und nach dem Schrägstrich steht kein Zwischenraum, auch wenn Tag und Monat mit Zwischenraum stehen.

Bei der Angabe aufeinanderfolgender Tage unterschiedlicher Monate mit dem zusammenfassenden Schrägstrich stehen auch beim Schrägstrich Zwischenräume, wenn die Daten mit Zwischenräumen stehen.

### 31.3./1.4.2017 31.3./1.4.2017

Datum mit anderen Zeichen In manchen Gestaltungen werden zur Gruppierung der Kalenderdaten statt des Schrägstrichs andere Zeichen wie der senkrechte Strich eingesetzt.

# 25.126. Dezember

Vor und nach dem senkrechten Strich steht im Schriftsatz ein an die Schrift angepasster Festabstand (1/8-Geviert, geschütztes Leerzeichen oder Halbgeviert), in Office-Programmen ein geschütztes Leerzeichen.

Im grafischen Bereich finden sich auch freiere Gestaltungen von Kalenderdaten.

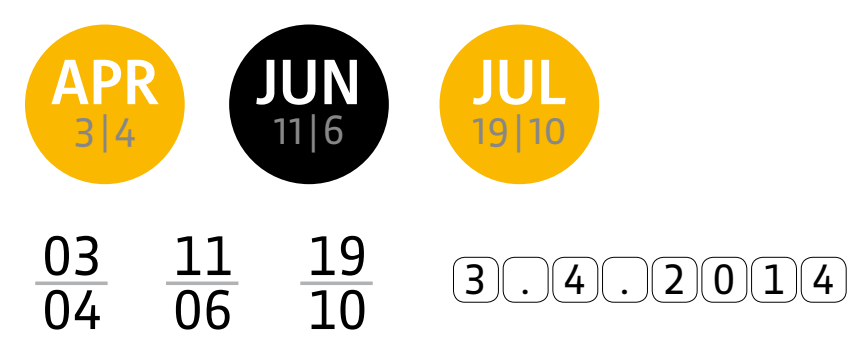

Datum mit Wochentag

Die Bezeichnung der Wochentage wird ausgeschrieben oder mit den ersten beiden Buchstaben und Punkt abgekürzt. Aus gestalterischen Gründen wird der Abkürzungspunkt allerdings vielfach weggelassen.

Mo. Di. Mi. Do. Fr. Sa. So.

Mo., 23.00 Uhr Mo., 12. 12.2016, 23.00 Uhr

Angaben in Veranstaltungsankündigungen oder -kalendern müssen leicht erfassbar sein. Je mehr Elemente sie enthalten, desto schwerer lesbar werden sie. Oft kann sogar die Jahreszahl entfallen, weil die Angabe auch dann eindeutig ist.

Samstag und Sonntag, 8. und 9.Oktober 2016

Samstag/Sonntag, 8./9.Oktober 2016

Wenn die Bezeichnungen der Wochentage aus Platzgründen abgekürzt werden, können sie mit »und« bzw. »bis« oder mit Schrägstrich zusammengefasst bzw. mit Bis-Strich verbunden werden.

Sa. und So., 8.und 9.Oktober 2016

Sa./So., 8./9.Oktober 2016

Fr. bis So., 7. bis 9. Oktober 2016

Fr.–So., 7.–9. Oktober 2016

Nicht zu empfehlen ist hingegen, »und« abzukürzen, da dies zu einer schwerer lesbaren Häufung von Abkürzungen führt.

Sa. u. So., 8. u. 9. Oktober 2016

Zwei aufeinanderfolgende Wochentage können nur mit »und« oder mit dem Schrägstrich zusammengefasst werden. Unlogisch ist der Bis-Strich, falsch sind Divis, Et-Zeichen und Pluszeichen.

Sa./So., 8./9. Oktober Sa.–So., 8.–9. Oktober–

Sa.-So., 8.-9. Oktober Sa. & So., 8. & 9. Oktober -

Sa. + So., 8. + 9.Oktober

Bei einem Zeitraum von mehr als zwei Tagen sind nur »bis« oder der Bis-Strich richtig.

Mo.–Do., 10.–13. Oktober

Montag–Donnerstag, 10.–13. Oktober

Montag bis Donnerstag, 10. bis 13. Oktober

#### Wohnungs- und Immobilienanzeigen

In Wohnungs- und Immobilienanzeigen sollte – sofern genügend Platz ist – auf Abkürzungen verzichtet werden.

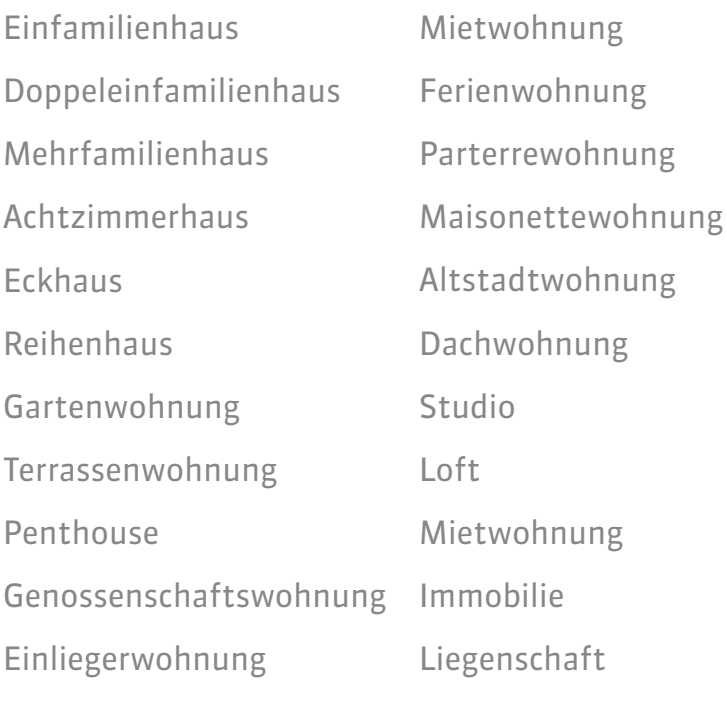

Eigentumswohnung

Sind Zusammensetzungen unübersichtlich oder sollen bestimmte Bestandteile hervorgehoben werden, so können Bindestriche gesetzt werden. Es ist dabei auf die Abtrennung sinnvoller Bestandteile zu achten. Im Wort »Viereinhalbzimmerwohnung« zum Beispiel sind dies »viereinhalb Zimmer« und »Wohnung«.

Da der erste Teil (»viereinhalb Zimmer«) eine Wortgruppe ist, kann nur zusammengeschrieben werden oder (ungewöhnlich) mit Durchkopplungsbindestrich.

Viereinhalbzimmerwohnung

Viereinhalb-Zimmer-Wohnung

Viereinhalb-Zimmerwohnung

Viereinhalbzimmer-Wohnung

Bei Ziffernschreibung muss mit Bindestrichen bzw. Ergänzungsstrichen geschrieben werden.

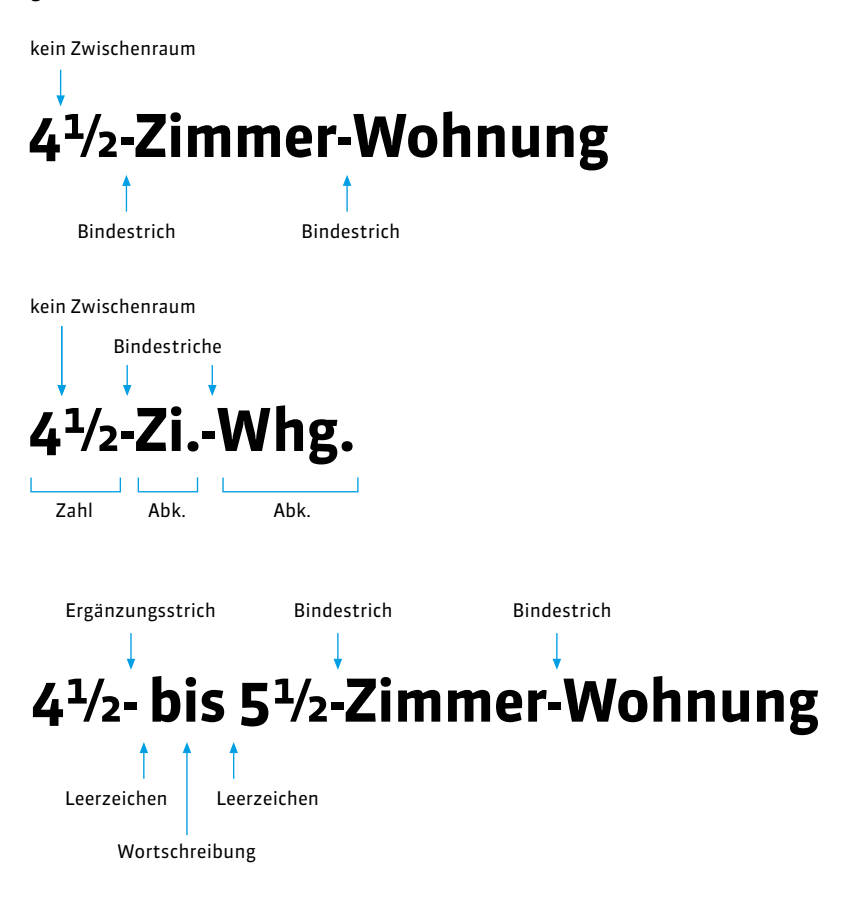

Ergänzungsstrich und Bis-Strich dürfen nicht zusammentreffen; »bis« muss in diesem Fall ausgeschrieben werden.

41/2-51/2-Zimmer-Wohnung 41/2–51/2-Zimmer-Wohnung 41/2 bis 51/2-Zimmer-Wohnung 4<sup>1</sup>/2- - 5<sup>1</sup>/2-Zimmer-Wohnung-

### Stellenanzeigen

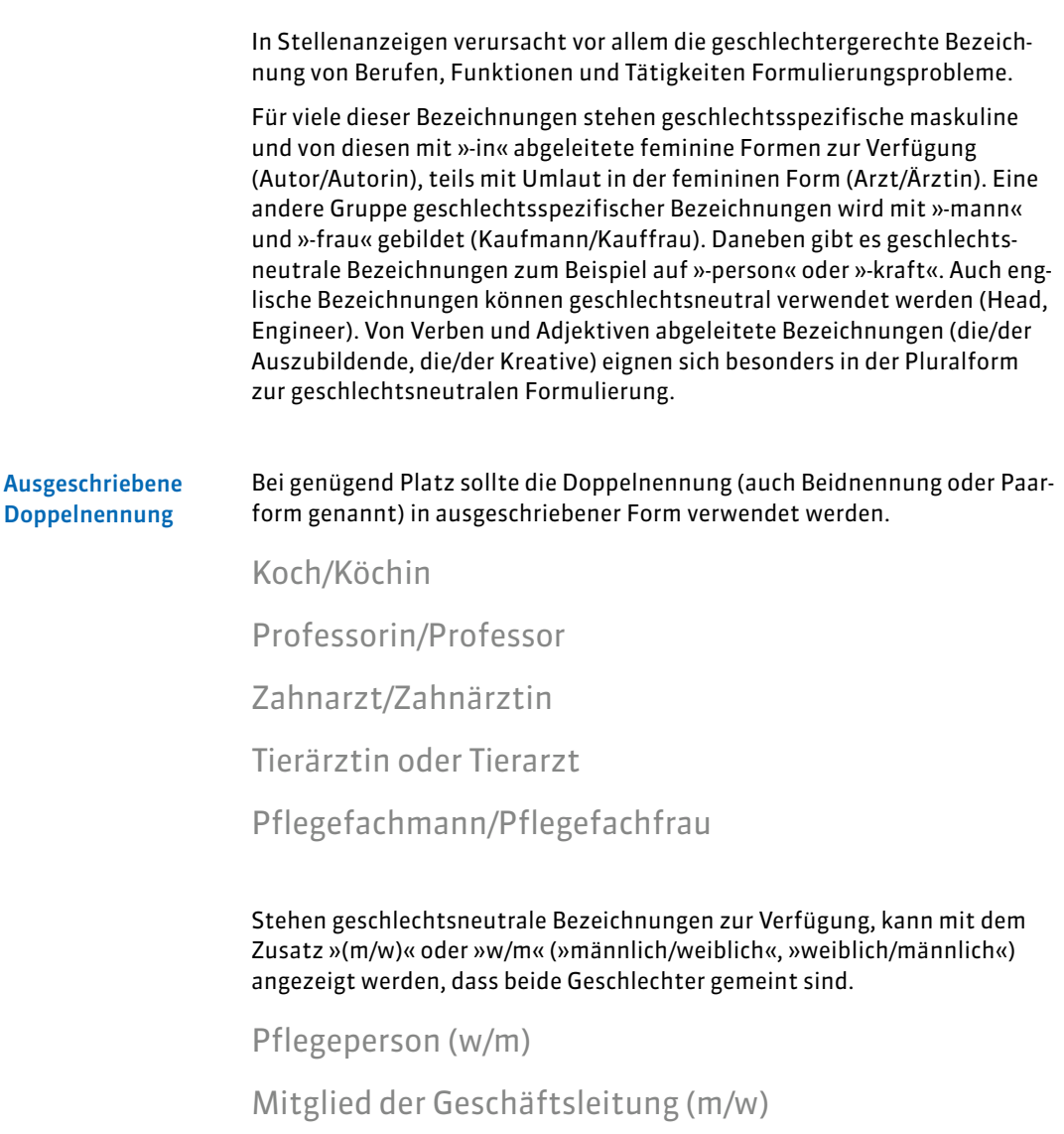

Head of Controlling (m/w)

#### Kurzform der **Doppelnennung**

Falls eine Doppelnennung in ausgeschriebener Form aus Platzgründen nicht möglich ist, lassen sich mit Klammern, Schrägstrichen oder dem großen I Kurzformen bilden. Wird die Endung »-in« in Klammern geschrieben, steht vor der öffnenden Klammer kein Zwischenraum und nach der öffnenden Klammer kein Ergänzungsstrich.

Per sofort gesucht

### **Assistent(in) der Geschäftsleitung**

ohne Zwischenraum

Der Schrägstrich steht für »bzw.«, »oder«, »und«. Diese Schreibweise erfordert einen Ergänzungsstrich nach dem Schrägstrich.

Per sofort gesucht sprachgewandter/sprachgewandte

# **Taxifahrer/-in**

Wir suchen eine/einen

# **kaufm.Angestellte/-n**

ohne Zwischenräume

Von englischen Bezeichnungen, die nicht ins Deutsche integriert sind, können keine Ableitungen auf -in gebildet werden. Sind solche Bezeichnungen wie Projektmanager, Supporter oder Designer ins Deutsche integriert, ist dies jedoch möglich.

# **Project Manager/-in Projektmanager/-in**

Communications Designer/-in

Kommunikationsdesigner/-in

Nicht richtig sind Schreibweisen mit Klammern und Ergänzungsstrich, mit Schrägstrich ohne Ergänzungsstrich und mit Ergänzungsstrich ohne Schrägstrich.

# **Assistent(-in) Assistent/in Assistent-in**

Haben maskuline und feminine Form im Plural unterschiedliche Endungen, so sind Kurzformen mit Klammern oder Schrägstrichen nicht möglich und es müsste die ausgeschriebene Doppelnennung gewählt werden.

# **Korrespondenten(innen) Korrespondenten/-innen**

### **Korrespondenten/Korrespondentinnen**

In vielen Fällen erlaubt allerdings die zusammenfassende Schreibung mit großem I, schlecht lesbare Kurzformen zu vermeiden. Hierfür gibt es je nach Verwendungskontext unterschiedlich weit gehende Vorschläge.

Die zurückhaltendere Empfehlung sieht nur solche Zusammenfassungen mit dem großen I vor, die in aufgelöster Schreibung zu grammatikalisch korrekten Wörtern führen. Danach wäre »LeiterIn Rechnungswesen« möglich, da sich aufgelöst »Leiter« und »Leiterin« ergibt, »ZahnärztIn« jedoch nicht, da »Zahnärzt« nicht korrekt ist.

Die weitergehende Empfehlung ist das sogenannte generische Femininum. Die mit großem I gebildeten Wörter haben dabei feminines Genus, sodass kein Aufsplitten von Artikeln und Relativpronomen (der/die) und Attributen (wissenschaftlicher/wissenschaftliche) erforderlich ist.

### **die LeiterIn Rechnungswesen**

statt »der Leiter/die Leiterin Rechnungswesen«

### **eine ZahnärztIn**

statt »ein Zahnarzt/eine Zahnärztin«

### **junge RedakteurInnen**

statt »junge Redakteure/Redakteurinnen«

Häufungen von Schrägstrichen sind schlecht lesbar. Es ist daher besser, mit »oder« zu formulieren oder Klammern oder das große I zu verwenden.

### **Messebau-Designer/-in/CAD-Zeichner/-in Messebau-Designer/-in oder CAD-Zeichner/-in Messebau-Designer(in)/CAD-Zeichner(in) Messebau-DesignerIn/CAD-ZeichnerIn**

#### Schrägstrich und Klammern

Der Schrägstrich wird ohne Zwischenraum gesetzt, wenn er nur zwei Wörter verbindet.

### **Techniker/Supporter**

### **Java Developer/Engineer**

Verbindet der Schrägstrich jedoch Glieder, die Zwischenräume aufweisen, steht vor und nach dem Schrägstrich ebenfalls ein Zwischenraum.

### **PHP Operator / C# Supporter**

### **System Engineer / Security Manager**

Wird der Beschäftigungsgrad in Prozent angegeben, sollte die Schreibweise mit Schrägstrich gewählt werden, um eine schlecht lesbare Häufung von Klammern zu vermeiden.

# Projektmanager/-in (80–100%) Projektmanager(in) (80–100%)